## **Příloha č. <sup>1</sup> ke Specifikaci služby SMS/MMS Connect č. 3/1, smlouva č. 10188704** Specifikace parametrů služby SMS/MMS Connect Smluvním partnerem

Při vyplňování tabulky se řiďte pokyny uvedenými dále. Strana č. 1/2

 $\epsilon_{\rm eff}$ 

 $\sim$ 

#### Pokyny pro vyplnění:

1) Současně se zahájením provozu služby s tarifem Premium, TMCZ zavede Smluvnímu partnerovi na žádost tzv. vývojový účet. Vývojovým účtem se rozumí účet zřízený za účelem testování nových SW aplikaci. na kterém je umožněn provoz v rozsahu 10 000 SMS za jedno zúčtovací období. V případě dodržení tohoto limitu je cena za provoz na vývojovém účtu zahrnuta v měsíčním paušálu za tarif Premium, uvedený<br>v Ceníku služeb Firemní

2) Volbou propustnosti je provedena i závazná objednávka připojení k SMSC a MMSC. Propustnost 5, 10 a 20 SMS/s je volitelná pouze pro tarify Standard a Premium.

3) Textové ID se zobrazují příjemci zprávy místo číselné identifikace. Textová ID může obsahovat pouze tyto znaky: velká a malá písmena, číslice 0 až 9 a znaky pomlčka a tečka, přičemž text musí začínat písmenem, každé o maximální délce 11 znaků a nesmí obsahovat mezery. Návrh Textových ID podléhá schválení TMCZ a TMCZ je oprávněn navržené Textové ID zamítnout.

4) V případě sekundárního ukončení IPSec tunelu, zapište obě IP adresy oddělené čárkou.

5) Parametry připojení jsou uvedeny v samostatné smlouvě nebo v příloze "Přístupový bod" Smlouvy.

6) V případě typu připojení "Připojení přímé", uveďte privátní IP adresu, v ostatních případech IP veřejnou. V případě sekundární aplikace, zapište obě IP adresy oddělené čárkou.

7) V případě typu připojení "Připojení přímé", uveďte privátní IP adresu, v ostatních případech IP veřejnou. V případě sekundární aplikace, zapište obě IP adresy oddělené čárkou.

8) V případě typu připojení "Připojení přímé", uveďte privátní IP adresu, v ostatních případech IP veřejnou. V případě sekundární aplikace, zapište obě IP adresy oddělené čárkou.

9) V případě typu připojení "Internet LAN to LAN", uvedte celou URL adresu, v ostatních případech doplňte pouze část za lomítkem. Počáteční <http://x>.x.x.x/ vyplní TMCZ.

### **Příloha č. 2 ke Specifikaci služby SMS/MMS Connect č. 3/1, smlouva č. 10188704** Specifikace parametrů služby SMS/MMS Connect TMCZ

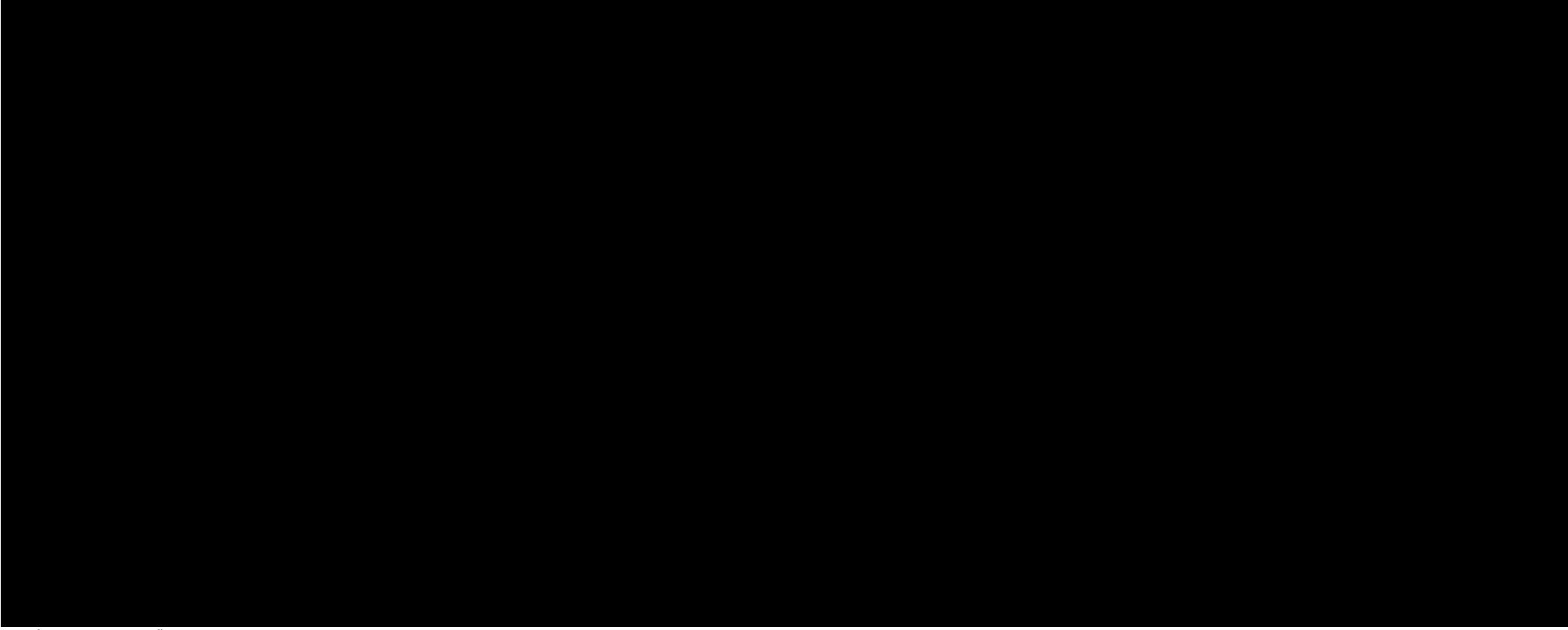

#### **Pokyny pro vyplněni:**

1) Maximální propustnost při použití Telefonní číslo jako adresy odesilatele při odesíláni SMS zprávy s doručenkou je pouze <sup>1</sup> SMS/s,

2) Čtyřmístné číslo (Shod Code) umožňuje odesíláni do všech mobilních síti a příjem pouze ze sítě T-Mobile.

3) Na základě žádosti Smluvního partnera TMCZ současně se zahájením provozu služby s tarifem Premium zavede Smluvnímu partnerovi tzv. vývojový účet. Vývojovým účtem se rozumi účet zřízený za účelem testování nových SW aplikací souvisejících s poskytováním služby, na kterém je umožněn provoz v rozsahu 10 000 SMS/1 zúčtovací období. V případě dodržení tohoto limitu je cena za provoz na vývojovém účtu zahrnuta v měsíčním paušálu za tarif Premium, uvedený v ceníku služeb Firemního řešení.

- 4) Parametry jsou vyplněny jen v případě zvolené propustnosti SMS tzn. připojení k SMSC Smluvním partnerem.
- 5) Parametry jsou vyplněny jen v případě zvolené propustnosti MMS tzn. připojeni k MMSC Smluvním partnerem.
- 6) Parametry jsou vyplněny pouze v případě připojení Internet LAN to LAN. Připojeni Smluvního partnera k Internetu a ukončeni IPSec na straně Smluvního partnera, není součástí dodávky této služby.
- 7) Přístupová jména a hesla jsou v případě aktivace příslušné služby a připojení zaslána emailem na emailovou adresu technického kontaktu Smluvního partnera pro administraci služby.

**Příloha č. 3 ke Specifikaci služby SMS/MMS Connect č. 3/1, smlouva č. 10188704** Specifikace parametrů služby SMS/MMS - další textová ID požadovaná Smluvním partnerem  $\lambda$ 

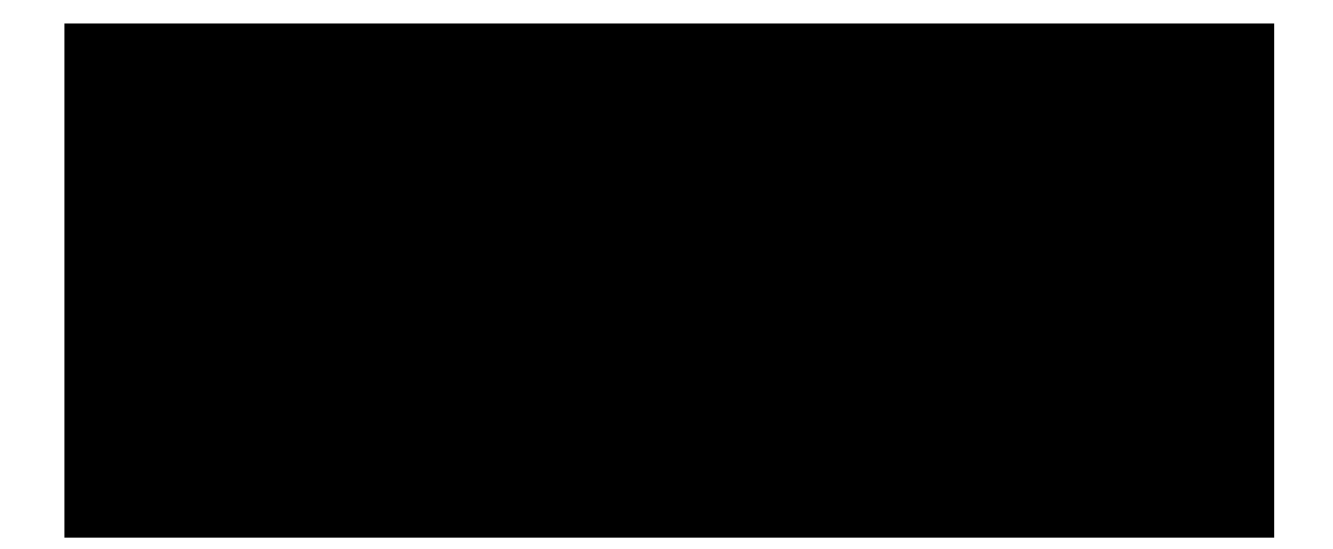

# **č. 4 ke Specifikaci služby SMS/MMS Connect č. 3/1, smlouva č. 10188704** Specifikace LAN-to-LAN tunelu

Kontaktní osoby

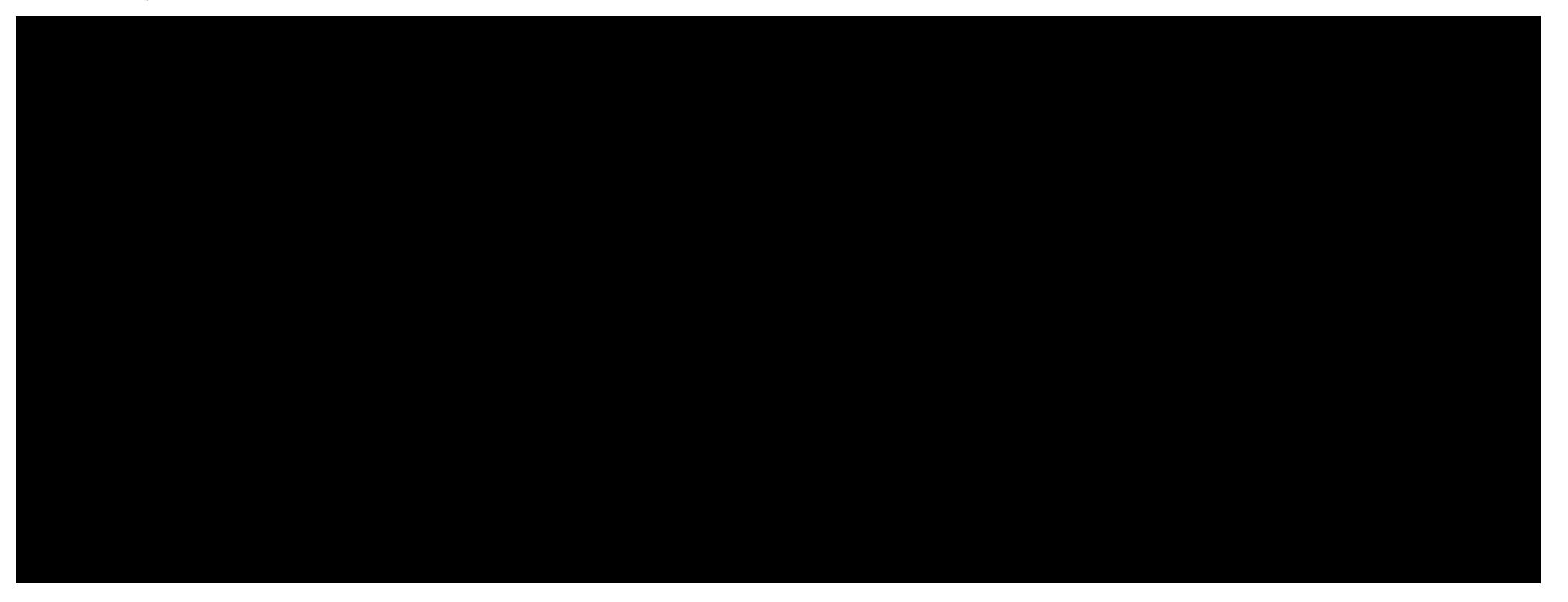

**Pokyny pro vyplnění:**

1) Kontaktní osoba pro aktivaci

2) Zadavatel ticketu

3) Public IP (veřejná adresa zákazníkova hraničního WAN prvku)

4) Client IP (veřejná adresa, pokud není stejná jako IP adresa CPE)

5) SMSC IP (adresa SMS centra)

6) Event. přepište na jakýkoli počet sekund z rozsahu <120 - seconds